# Cutting Plane Algorithm, Gomory Cuts, and Disjunctive Cuts

#### Eduardo Camponogara

<span id="page-0-0"></span>Department of Automation and Systems Engineering Federal University of Santa Catarina

October 2016

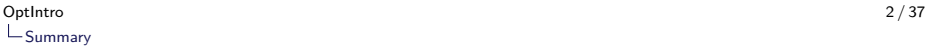

#### [Cutting-Plane Algorithm](#page-2-0)

[Gomory Cuts](#page-10-0)

<span id="page-1-0"></span>[Disjunctive Cuts](#page-30-0)

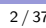

K ロ ▶ K @ ▶ K 할 ▶ K 할 ▶ . 할 . ⊙ Q Q ^

# Summary

#### [Cutting-Plane Algorithm](#page-2-0)

[Gomory Cuts](#page-10-0)

<span id="page-2-0"></span>[Disjunctive Cuts](#page-30-0)

K □ ▶ K @ ▶ K 할 ▶ K 할 ▶ ...할 ... 9 Q Q ^

# Cutting-Plane Algorithm: Principles

- Assume that that feasible set is  $X = P \cap \mathbb{Z}^n$ .
- Extrached Let  $\mathcal F$  be a family of valid inequalities for  $X$ :

 $\pi^{\mathcal{T}}x \leqslant \pi_0, \ (\pi, \pi_0) \in \mathcal{F},$ 

- $\triangleright$  Typically,  $\mathcal F$  may contain a large number of elements (exponentially many).
- $\triangleright$  Thus we cannot introduce all inequalities a priori.
- <span id="page-3-0"></span> $\triangleright$  From a practical standpoint, we don't need a full representation of  $conv(X)$ , only an approximation around the optimal solution.

# Cutting-Plane Algorithm: Principles

- Assume that that feasible set is  $X = P \cap \mathbb{Z}^n$ .
- Exect  $\mathcal F$  be a family of valid inequalities for X:

 $\pi^{\mathcal{T}}x \leqslant \pi_0, \ (\pi, \pi_0) \in \mathcal{F},$ 

- $\triangleright$  Typically,  $\mathcal F$  may contain a large number of elements (exponentially many).
- $\triangleright$  Thus we cannot introduce all inequalities a priori.
- <span id="page-4-0"></span> $\triangleright$  From a practical standpoint, we don't need a full representation of  $conv(X)$ , only an approximation around the optimal solution.

4 0 > 4 4 + 4 = + 4 = + = + + 0 4 0 +

# Cutting-Plane Algorithm: Principles

- Assume that that feasible set is  $X = P \cap \mathbb{Z}^n$ .
- Exect  $\mathcal F$  be a family of valid inequalities for X:

 $\pi^{\mathcal{T}}x \leqslant \pi_0, \ (\pi, \pi_0) \in \mathcal{F},$ 

- $\triangleright$  Typically,  $\mathcal F$  may contain a large number of elements (exponentially many).
- $\triangleright$  Thus we cannot introduce all inequalities a priori.
- <span id="page-5-0"></span> $\triangleright$  From a practical standpoint, we don't need a full representation of  $conv(X)$ , only an approximation around the optimal solution.

# Cutting-Plane Algorithm

Here we present a baseline cutting-plane algorithm for

*IP* : max $\{c^T x; x \in X\}$ 

<span id="page-6-0"></span>, which generates "useful" cuts from the family  $\mathcal{F}$ .

### Cutting-Plane Algorithm

```
Initialization
   Define t=0 and P^0=P^0_\thetaIteration T
   Solve the linear program \overline{z}^t = \max\{c^{\mathcal{T}} x : x \in P^t\}Let x^t be an optimal solution
   If x^t \in \mathbb{Z}^n, stop since x^t is an optimal solution for IPIf x^t \notin \mathbb{Z}^n, find an inequality (\pi, \pi_0) \in \mathcal{F}such that \pi^T x^t > \pi_0If an inequality (\pi, \pi_0) was found,
       then do P^{t+1} = P^t \cap \{x : \pi^T x \leq \pi_0\},increase t and repeat
  Otherwise, stop
```
# Valid Inequalities

 $\blacktriangleright$  If the algorithm terminates without finding an integer solution, at least

$$
P^{t} = P \cap \{x : \pi_i^T \leq \pi_{i0}, i = 1, 2, ..., t\}
$$

is a "tighter" formulation than the initial formulation  $P$ .

<span id="page-8-0"></span> $\blacktriangleright$  We can proceed from  $P^t$  with a branch-and-bound algorithm.

# Valid Inequalities

 $\blacktriangleright$  If the algorithm terminates without finding an integer solution, at least

$$
P^{t} = P \cap \{x : \pi_i^T \leq \pi_{i0}, i = 1, 2, ..., t\}
$$

is a "tighter" formulation than the initial formulation  $P$ .

<span id="page-9-0"></span> $\blacktriangleright$  We can proceed from  $P^t$  with a branch-and-bound algorithm.

# Summary

[Cutting-Plane Algorithm](#page-2-0)

[Gomory Cuts](#page-10-0)

<span id="page-10-0"></span>[Disjunctive Cuts](#page-30-0)

K □ ▶ K @ ▶ K 할 ▶ K 할 ▶ ...할 ... 9 Q Q ^

 $\blacktriangleright$  Here we concentrate in the following integer program:

max  $\{c^T x : Ax = b, x \ge 0 \text{ and integer}\}\$ 

- $\triangleright$  The strategy is to solve the linear relaxation and find an optimal basis.
- $\triangleright$  From the optimal basis, we choose a fractional basic variable.
- <span id="page-11-0"></span> $\triangleright$  Then we generate a Chvátal-Gomory cut associated with this basic variable, aiming to cut it off, that is, eliminate this solution from the relaxation polyhedron.

4 0 > 4 4 + 4 = + 4 = + = + + 0 4 0 +

 $\blacktriangleright$  Here we concentrate in the following integer program:

max  $\{c^T x : Ax = b, x \ge 0 \text{ and integer}\}\$ 

- $\triangleright$  The strategy is to solve the linear relaxation and find an optimal basis.
- From the optimal basis, we choose a fractional basic variable.
- <span id="page-12-0"></span> $\triangleright$  Then we generate a Chvátal-Gomory cut associated with this basic variable, aiming to cut it off, that is, eliminate this solution from the relaxation polyhedron.

4 0 > 4 4 + 4 = + 4 = + = + + 0 4 0 +

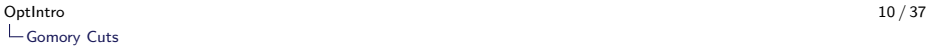

Given an optimal basis, the problem/dictionary can be expressed as:

$$
\begin{array}{ll}\n\text{max} & \bar{a}_{oo} + \sum_{j \in NB} \bar{a}_{oj} x_j \\
\text{s.t.:} & x_{Bu} + \sum_{j \in NB} \bar{a}_{uj} x_j = \bar{a}_{uo} \text{ for } u = 1, \dots, m \\
& x \geq 0 \text{ and integer}\n\end{array}
$$

where:

- 1.  $\overline{a}_{oi} \leqslant 0$  for  $j \in NB$ ,
- 2.  $\overline{a}_{\mu\sigma} \geqslant 0$  for  $u = 1, \ldots, m$ , and
- <span id="page-13-0"></span>3. NB is the set of nonbasic variables, therefore  ${B_u : u = 1, \ldots, m} \cup NB = {1, \ldots, n}.$

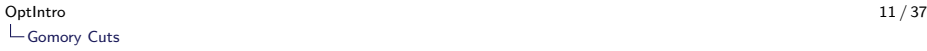

- If the optimal basic solution  $x^*$  is not integer, then there must exist a row u such that  $\overline{a}_{\mu_0} \notin \mathbb{Z}$ .
- $\triangleright$  Choosing this row, the Chvátal-Gomory for the row u becomes:

<span id="page-14-1"></span>
$$
x_{Bu} + \sum_{j \in NB} \lfloor \overline{a}_{uj} \rfloor x_j \leqslant \lfloor \overline{a}_{uo} \rfloor \tag{1}
$$

<span id="page-14-0"></span>Rewriting [\(1\)](#page-14-1) so as to eliminate  $x_{\text{B}_{\text{U}}}$ , we obtain:

<span id="page-14-2"></span>
$$
x_{Bu} = \overline{a}_{uo} - \sum_{j \in NB} \overline{a}_{uj} x_j \tag{2}
$$

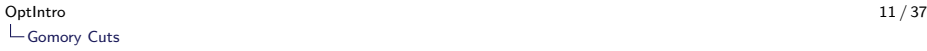

- If the optimal basic solution  $x^*$  is not integer, then there must exist a row u such that  $\overline{a}_{\mu_0} \notin \mathbb{Z}$ .
- $\triangleright$  Choosing this row, the Chvátal-Gomory for the row u becomes:

$$
x_{Bu} + \sum_{j \in NB} \lfloor \overline{a}_{uj} \rfloor x_j \leqslant \lfloor \overline{a}_{uo} \rfloor \tag{1}
$$

<span id="page-15-0"></span>Rewriting [\(1\)](#page-14-1) so as to eliminate  $x_{\text{B}_{\text{U}}}$ , we obtain:

$$
x_{Bu} = \overline{a}_{uo} - \sum_{j \in NB} \overline{a}_{uj} x_j \tag{2}
$$

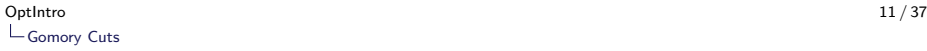

- If the optimal basic solution  $x^*$  is not integer, then there must exist a row u such that  $\overline{a}_{\mu_0} \notin \mathbb{Z}$ .
- $\triangleright$  Choosing this row, the Chvátal-Gomory for the row u becomes:

$$
x_{Bu} + \sum_{j \in NB} \lfloor \overline{a}_{uj} \rfloor x_j \leqslant \lfloor \overline{a}_{uo} \rfloor \tag{1}
$$

<span id="page-16-0"></span>Rewriting [\(1\)](#page-14-1) so as to eliminate  $x_{\text{Bu}}$ , we obtain:

$$
x_{Bu} = \overline{a}_{uo} - \sum_{j \in NB} \overline{a}_{uj} x_j \tag{2}
$$

From [\(2\)](#page-14-2), we deduce that:

<span id="page-17-0"></span>
$$
\overline{a}_{uo} - \sum_{j \in NB} \overline{a}_{uj} x_j + \sum_{j \in NB} [\overline{a}_{uj}] x_j \leqslant [\overline{a}_{uo}]
$$
\n
$$
\implies \sum_{j \in NB} (\overline{a}_{uj} - [\overline{a}_{uj}]) x_j \geqslant \overline{a}_{uo} - [\overline{a}_{uo}] \quad (3)
$$

KO KKOKKEKKEK E DAG

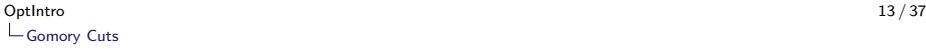

In a more compact form, we can rewrite the cutting plane:

$$
\sum_{j\in NB} \left(\overline{a}_{uj}-\lfloor \overline{a}_{uj}\rfloor\right) x_j \geqslant \overline{a}_{uo}-\lfloor \overline{a}_{uo}\rfloor
$$

as:

$$
\sum_{j \in NB} f_{uj} x_j \geqslant f_{uo} \tag{4}
$$

in which:

- $\blacktriangleright$   $f_{ui} = \overline{a}_{ui} |\overline{a}_{ui}|$  and
- <span id="page-18-0"></span> $\blacktriangleright$   $f_{\mu\alpha} = \overline{a}_{\mu\alpha} - |\overline{a}_{\mu\alpha}|$ .

Remark Since  $0\leqslant f_{uj}< 1$  and  $0< f_{uo}< 1$ , and  $x_j^*=0$  for each variable  $j \in NB$  in the solution  $x^*$ , the inequality

> $\sum f_{uj} x_j \geqslant f_{uo}$ j∈NB

<span id="page-19-0"></span>cuts off the incumbent solution  $x^*$ .

<span id="page-20-0"></span>Consider the integer program:

$$
z = \max \ 4x_1 - x_2
$$
  
s.t.:  $7x_1 - 2x_2 \le 14$   
 $x_2 \le 3$   
 $2x_1 - 2x_2 \le 3$   
 $x_1, x_2 \ge 0$ , integer

(5)

K □ ▶ K @ ▶ K 할 ▶ K 할 ▶ ...할 ... 9 Q Q ^

After introducing slack variables  $x_3$ ,  $x_4$  and  $x_5$ , we can apply the Simplex method and obtain an optimal solution:

<span id="page-21-1"></span><span id="page-21-0"></span>max 
$$
\frac{59}{7}
$$
 -  $\frac{4}{7}x_3$  -  $\frac{1}{7}x_4$   
\ns.t.:  $x_1 + \frac{1}{7}x_3 + \frac{2}{7}x_4$  =  $\frac{20}{7}$  (= 2.8571)  
\n $x_2 + x_4 = 3$   
\n $x_1, x_2, x_3, x_4, x_5 \ge 0$  and integer (6)

Example

- $\triangleright$  The optimal solution for the linear relaxation is  $x^* = (\frac{20}{7}, 3, \frac{27}{7}, 0, 0) \notin \mathbb{Z}_+^5.$
- In Thus, we use the first row of [\(6\)](#page-21-1), in which the basic variables  $x_1$  is fractional.
- <span id="page-22-0"></span> $\blacktriangleright$  This generates the cut:

$$
x_1+\lfloor\tfrac{1}{7}\rfloor x_3+\lfloor\tfrac{2}{7}\rfloor x_4\leqslant \lfloor\tfrac{20}{7}\rfloor\quad\Longrightarrow\quad x_1\leqslant 2
$$

Example

- $\triangleright$  The optimal solution for the linear relaxation is  $x^* = (\frac{20}{7}, 3, \frac{27}{7}, 0, 0) \notin \mathbb{Z}_+^5.$
- In Thus, we use the first row of [\(6\)](#page-21-1), in which the basic variables  $x_1$  is fractional.
- <span id="page-23-0"></span> $\blacktriangleright$  This generates the cut:

$$
x_1+\lfloor\tfrac{1}{7}\rfloor x_3+\lfloor\tfrac{2}{7}\rfloor x_4\leqslant \lfloor\tfrac{20}{7}\rfloor\quad\Longrightarrow\quad x_1\leqslant 2
$$

Example

- $\triangleright$  The optimal solution for the linear relaxation is  $x^* = (\frac{20}{7}, 3, \frac{27}{7}, 0, 0) \notin \mathbb{Z}_+^5.$
- In Thus, we use the first row of [\(6\)](#page-21-1), in which the basic variables  $x_1$  is fractional.
- <span id="page-24-0"></span> $\blacktriangleright$  This generates the cut:

$$
x_1+\lfloor\tfrac{1}{7}\rfloor x_3+\lfloor\tfrac{2}{7}\rfloor x_4\leqslant \lfloor\tfrac{20}{7}\rfloor\quad\Longrightarrow\quad x_1\leqslant 2
$$

Introducing a slack variable, we obtain:

<span id="page-25-0"></span>
$$
x_1 + s = 2,
$$
  
\n
$$
x_1 = \frac{20}{7} - \frac{1}{7}x_3 - \frac{2}{7}x_4 \implies \frac{20}{7} - \frac{1}{7}x_3 - \frac{2}{7}x_4 + s = 2
$$
  
\n
$$
\implies s = 2 - \frac{20}{7} + \frac{1}{7}x_3 + \frac{2}{7}x_4
$$
  
\n
$$
\implies s = -\frac{6}{7} + \frac{1}{7}x_3 + \frac{2}{7}x_4
$$
  
\nwith  $s, x_3, x_4 \ge 0$  and integer.

KO K K Ø K K E K K E K V K K K K K K K K K

Introducing the slack variable  $s$  and the cut

$$
s=-\frac{6}{7}+\frac{1}{7}x_3+\frac{2}{7}x_4,
$$

we obtain a second formulation:

<span id="page-26-1"></span><span id="page-26-0"></span>max  $\frac{15}{2}$  $\frac{15}{2}$  −  $\frac{1}{2}x_5$  − 3s s.t. :  $x_1 + s = 2$  $x_2$  –  $\frac{1}{2}x_5 + s = \frac{1}{2}$ <br> $x_3$  –  $x_5$  – 5s = 1  $x_4 + \frac{1}{2}x_5 + 6s = \frac{5}{2}$ <br>  $x_1, x_2, x_3, x_4, x_5, s \ge 0$  and integer. (7) An optimal solution for the relaxation [\(7\)](#page-26-1), yields  $x = (2, \frac{1}{2}, 1, \frac{5}{2}, 0, 0)$ .

**KORKARA KERKER SAGA** 

#### The incumbent solution remains fractional because  $x_2$  and  $x_4$  are not integer.

The application of the Chavátal-Gomory cut on the second row yields:

<span id="page-27-0"></span> $x_2 + \lfloor -\frac{1}{2} \rfloor x_5 + \lfloor 1 \rfloor s \leqslant \lfloor \frac{1}{2} \rfloor \implies x_2 - x_5 + s \leqslant 0$  $\implies$   $x_2 - x_5 + s + t = 0, t \ge 0$ ⇒  $(\frac{1}{2} + \frac{1}{2}x_5 - s) - x_5 + s + t = 0$  $\implies$   $t - \frac{1}{2}x_5 = -\frac{1}{2}, t \ge 0$ 

The incumbent solution remains fractional because  $x_2$  and  $x_4$  are not integer.

The application of the Chavátal-Gomory cut on the second row yields:

<span id="page-28-0"></span>
$$
x_2 + \lfloor -\frac{1}{2} \rfloor x_5 + \lfloor 1 \rfloor s \leqslant \lfloor \frac{1}{2} \rfloor \implies x_2 - x_5 + s \leqslant 0
$$
  
\n
$$
\implies x_2 - x_5 + s + t = 0, \ t \geqslant 0
$$
  
\n
$$
\implies \left( \frac{1}{2} + \frac{1}{2} x_5 - s \right) - x_5 + s + t = 0
$$
  
\n
$$
\implies t - \frac{1}{2} x_5 = -\frac{1}{2}, \ t \geqslant 0
$$

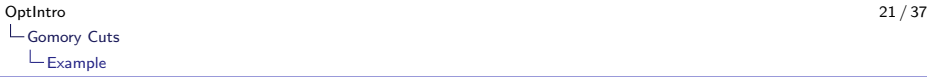

After introducing the variable  $t \geqslant 0$  and the cut  $t-\frac{1}{2}x_5=-\frac{1}{2}$ , we obtain the solution below for the linear relaxation:

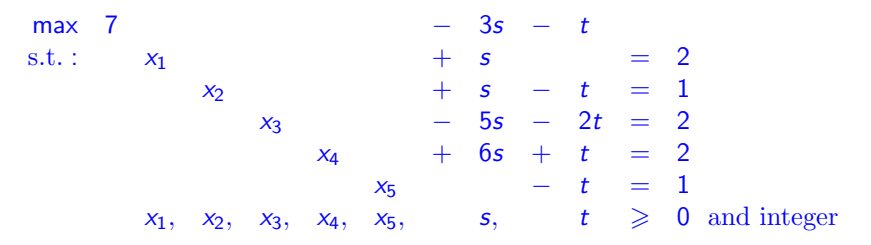

- $\triangleright$  The obtained solution is optimal because all values are integer.
- <span id="page-29-0"></span>The optimal solution is  $x^* = (2, 1, 2, 2, 1)$  with objective value  $z^* = 7$ .

# Summary

[Cutting-Plane Algorithm](#page-2-0)

[Gomory Cuts](#page-10-0)

<span id="page-30-0"></span>[Disjunctive Cuts](#page-30-0)

K □ ▶ K @ ▶ K 할 ▶ K 할 ▶ ...할 ... 9 Q Q ^

## Disjunctive Cuts

- ► Let  $X = X^1 \cup X^2$  with  $X^i \subseteq \mathbb{R}_+^n$ .
- $\blacktriangleright$  That is, X is the disjunction (union) of two sets  $X^1$  and  $X^2$ .
- <span id="page-31-0"></span> $\triangleright$  Some important results are given below.

## Disjunctive Cuts

Proposition If  $\sum_{j=1}^n \pi^i_j x_j \leqslant \pi^i_0$  is a valid inequality for  $X^i$ ,  $i=1,2,$  then the inequality

$$
\sum_{j=1}^n \pi_j x_j \leqslant \pi_0
$$

is valid for  $X$  if:

- $\blacktriangleright \ \ \pi_j \leqslant \text{min}\{\pi_j^1,\pi_j^2\}$  for  $j=1,\ldots,n;$  and
- <span id="page-32-0"></span> $\blacktriangleright \pi_0 \ge \max\{\pi_0^1, \pi_0^2\}.$

## Disjunctive Cuts

#### **Proposition**

- ► if  $P^i = \{x \in \mathbb{R}_+^n : A^i x \leqslant b^i\}$  for  $i = 1, 2$  are nonempty polyhedra,
- <span id="page-33-0"></span>► then  $(\pi, \pi_0)$  is a valid inequality for  $conv(P^1 \cup P^2)$  if, and only if,  $u_1, u_2 \geq 0$  such that:

$$
\begin{array}{rcl}\n\pi^{\mathcal{T}} & \leqslant & u_{1}^{\mathcal{T}}A^{1} \\
\pi^{\mathcal{T}} & \leqslant & u_{2}^{\mathcal{T}}A^{2} \\
\pi_{0} & \geqslant & u_{1}^{\mathcal{T}}b^{1} \\
\pi_{0} & \geqslant & u_{2}^{\mathcal{T}}b^{2}\n\end{array}
$$

 $\triangleright$  Consider the following polyhedra:

$$
P1 = {x \in \mathbb{R}^2 : -x_1 + x_2 \leq 1, x_1 + x_2 \leq 5}
$$
  

$$
P2 = {x \in \mathbb{R}^2 : x_2 \leq 4, -2x_1 + x_2 \leq -6,
$$
  

$$
x_1 - 3x_2 \leq -2}
$$

By letting  $u_1 = (2, 1)$  and  $u_2 = (\frac{5}{2}, \frac{1}{2}, 0)$ , and then applying the proposition above, the following results:

<span id="page-34-0"></span>
$$
u_1^T A^1 = \begin{bmatrix} 2 & 1 \end{bmatrix} \begin{bmatrix} -1 & 1 \\ 1 & 1 \end{bmatrix} = \begin{bmatrix} -1 & 3 \end{bmatrix} \qquad u_1^T b^1 = 7
$$

 $\triangleright$  We further obtain:

$$
u_2^T A^2 = \begin{bmatrix} 5 & 1 \\ 2 & 2 \end{bmatrix} \begin{bmatrix} 0 & 1 \\ -2 & 1 \\ 1 & -3 \end{bmatrix} = \begin{bmatrix} -1 & 3 \end{bmatrix} \qquad u_2^T b^2 = 7
$$

<span id="page-35-0"></span>**Firm** This allows us to obtain the inequality  $-x_1 + 3x_2 \le 7$ , which is valid for  $P^1 \cup P^2$ .

K ロ ▶ K @ ▶ K 할 ▶ K 할 ▶ | 할 | © 9 Q @

<span id="page-36-0"></span>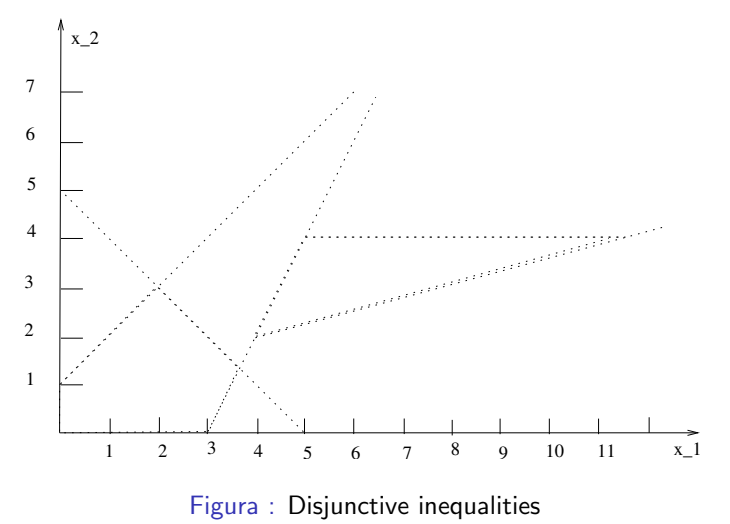

- $\triangleright$  Specializing even further, we restrict the analysis to pure 0-1 programs, in which:
	- $\blacktriangleright$   $X = P \cap \mathbb{Z}^n \subseteq \{0,1\}^n$  and
	- $P = \{x \in \mathbb{R}^n : Ax \leqslant b, 0 \leqslant x \leqslant 1\}.$
- ► Let  $P^0 = P \cap \{x \in \mathbb{R}^n : x_j = 0\}.$
- <span id="page-37-0"></span>► Let  $P^1 = P \cap \{x \in \mathbb{R}^n : x_j = 1\}$  for some  $j \in \{1, \ldots, n\}.$

- $\triangleright$  Specializing even further, we restrict the analysis to pure 0-1 programs, in which:
	- $\blacktriangleright$   $X = P \cap \mathbb{Z}^n \subseteq \{0,1\}^n$  and
	- $P = \{x \in \mathbb{R}^n : Ax \leqslant b, 0 \leqslant x \leqslant 1\}.$
- ► Let  $P^0 = P \cap \{x \in \mathbb{R}^n : x_j = 0\}.$
- <span id="page-38-0"></span>► Let  $P^1 = P \cap \{x \in \mathbb{R}^n : x_j = 1\}$  for some  $j \in \{1, ..., n\}$ .

#### **Proposition**

<span id="page-39-0"></span>The inequality  $(\pi,\pi_0)$  is valid for  $conv(P^0\cup P^1)$  if there exists  $u_i\in \mathbb{R}^m_+$ ,  $v_i \in \mathbb{R}_+^n$ ,  $w_i \in \mathbb{R}_+^1$  for  $i = 0, 1$  such that:

$$
\begin{array}{rcl}\n\pi^T & \leqslant & u_0^T A + v_0 + w_0 e_j \\
\pi^T & \leqslant & u_1^T A + v_1 - w_1 e_j \\
\pi_0 & \geqslant & u_0^T b + \mathbf{1}^T v_0 \\
\pi_0 & \geqslant & u_1^T b + \mathbf{1}^T v_1 - w_1\n\end{array}
$$

#### Proof Apply the previous preposition with:

- $\blacktriangleright \ \ P^0 = \{x \in \mathbb{R}_+^n : Ax \leqslant b, x \leqslant 1, x_j \leqslant 0\}$  and
- <span id="page-40-0"></span> $P^1 = \{x \in \mathbb{R}_+^n : Ax \leq b, x \leq 1, -x_j \leq -1\}$

Consider the following instance of the knapsack problem:

$$
\begin{array}{rcl}\n\max & 12x_1 + 14x_2 + 7x_3 + 12x_4 \\
\text{s.t.:} & 4x_1 + 5x_2 + 3x_3 + 6x_4 \leq 8 \\
& x \in \mathbb{B}^4\n\end{array}
$$

<span id="page-41-0"></span>with optimal linear solution  $x^* = (1, 0.8, 0, 0)$ .

#### Since  $x_2^* = 0.8$  is fractional, we choose  $j = 2$ .

- $\blacktriangleright$  Defining  $P^0$  and  $P^1$ , we look for an inequality  $(\pi, \pi_0)$  which is violated according to the proposition above.
- <span id="page-42-0"></span> $\triangleright$  To that end, we solve the linear programming problem maximizing  $\pi^T x^* - \pi_0$  within the polyhedron that expresses the coefficients for the valid inequalities given by the proposition.

- Since  $x_2^* = 0.8$  is fractional, we choose  $j = 2$ .
- ► Defining  $P^0$  and  $P^1$ , we look for an inequality  $(\pi, \pi_0)$  which is violated according to the proposition above.
- <span id="page-43-0"></span> $\triangleright$  To that end, we solve the linear programming problem maximizing  $\pi^T x^* - \pi_0$  within the polyhedron that expresses the coefficients for the valid inequalities given by the proposition.

- Since  $x_2^* = 0.8$  is fractional, we choose  $j = 2$ .
- ► Defining  $P^0$  and  $P^1$ , we look for an inequality  $(\pi, \pi_0)$  which is violated according to the proposition above.
- <span id="page-44-0"></span> $\triangleright$  To that end, we solve the linear programming problem maximizing  $\pi^{\mathcal{T}} x^* - \pi_0$  within the polyhedron that expresses the coefficients for the valid inequalities given by the proposition.

4 0 > 4 4 + 4 = + 4 = + = + + 0 4 0 +

This linear program is given by:

<span id="page-45-0"></span>max 1.0
$$
\pi_1
$$
 + 0.8 $\pi_2$  -  $\pi_0$   
\ns.t. : 
$$
\begin{cases} \pi_1 \le 4u^0 + v_1^0 \\ \pi_1 \le 4u^1 + v_1^1 \\ \pi_2 \le 5u^0 + v_2^0 + w^0 \\ \pi_2 \le 5u^1 + v_2^1 - w^1 \end{cases}
$$

$$
\begin{cases} \pi_3 \le 3u^0 + v_3^0 \\ \pi_3 \le 3u^1 + v_3^1 \\ \pi_4 \le 6u^0 + v_4^0 \\ \pi_4 \le 6u^1 + v_4^1 \\ \pi_6 \ge 8u^0 + v_1^0 + v_2^0 + v_3^0 + v_4^0 \\ \pi_0 \ge 8u^1 + v_1^1 + v_2^1 + v_3^1 + v_4^1 - w^1 \\ u^0, u^1, v^0, v^1, w^0, w^1 \ge 0 \end{cases}
$$

K ロ ▶ K @ ▶ K 할 ▶ K 할 ▶ | 할 | © 9 Q @

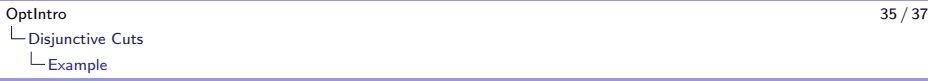

- $\triangleright$  Aiming to render the space of feasible solutions bound, we should introduce a normalization criterion.
- $\blacktriangleright$  Two possibilities are:

a)  $\sum_{j=1}^n \pi_j \leqslant 1$ b)  $\pi_0 = 1$ 

<span id="page-46-0"></span> $\triangleright$  Then we obtain the following cutting plane:

$$
x_1+\frac{1}{4}x_2\leqslant 1.
$$

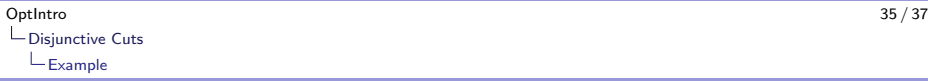

- $\triangleright$  Aiming to render the space of feasible solutions bound, we should introduce a normalization criterion.
- $\blacktriangleright$  Two possibilities are:

a)  $\sum_{j=1}^n \pi_j \leqslant 1$ b)  $\pi_0 = 1$ 

<span id="page-47-0"></span> $\triangleright$  Then we obtain the following cutting plane:

$$
x_1+\frac{1}{4}x_2\leqslant 1.
$$

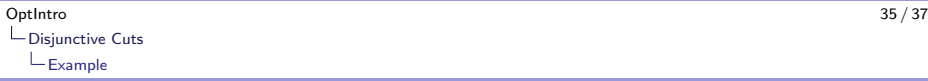

- $\triangleright$  Aiming to render the space of feasible solutions bound, we should introduce a normalization criterion.
- $\blacktriangleright$  Two possibilities are:

a) 
$$
\sum_{j=1}^{n} \pi_j \leq 1
$$
 b)  $\pi_0 = 1$ 

<span id="page-48-0"></span> $\blacktriangleright$  Then we obtain the following cutting plane:

$$
x_1+\frac{1}{4}x_2\leqslant 1.
$$

- For  $P^0$ , the inequality is a combination of the constraints  $x_1 \leqslant 1$ and  $x_2 \leqslant 0$  with  $v_1^0 = 1$  and  $w^0 = \frac{1}{4}$ , respectively.
- <span id="page-49-0"></span> $\blacktriangleright$  For  $P^1$ , the inequality is a combination of the constraints  $4x_1 + 5x_2 + 3x_3 + 6x_4 \leqslant 8$  and  $-x_2 \leqslant -1$  with  $u^1 = \frac{1}{4}$  and  $w^1 = 1$ , respectively.

- For  $P^0$ , the inequality is a combination of the constraints  $x_1 \leqslant 1$ and  $x_2 \leqslant 0$  with  $v_1^0 = 1$  and  $w^0 = \frac{1}{4}$ , respectively.
- <span id="page-50-0"></span> $\blacktriangleright$  For  $P^1$ , the inequality is a combination of the constraints  $4x_1 + 5x_2 + 3x_3 + 6x_4 \leqslant 8$  and  $-x_2 \leqslant -1$  with  $u^1 = \frac{1}{4}$  and  $w^1 = 1$ , respectively.

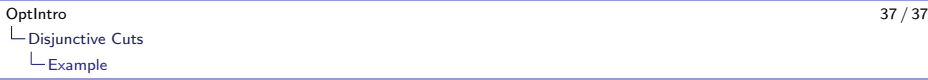

# Cutting-Plane Algorithm

<span id="page-51-0"></span> $\blacktriangleright$  Thank you for attending this lecture!!!